## Spracheinstellungen

**► [Zurück zur Website-Konfiguration](http://localhost:8080/Plone/plone_control_panel)** 

Einstellungen der Sprache der Benutzeroberfläche und des Inhalts.

Spracheinstellungen

## **Benutze länderspezifische Sprachkodes**

Beispiele: pt-br (Brasilianisches Portugiesisch), en-us (Amerikanisches Englisch) etc.

## **Sprache der Website**

Die für Inhalt und Bedienelemente dieser Website verwendete Sprache.

Deutsch

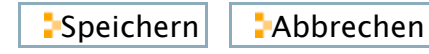